L'Aquarium Associe le nombre de poissons dans l'aquarium au chiffre correspondant.

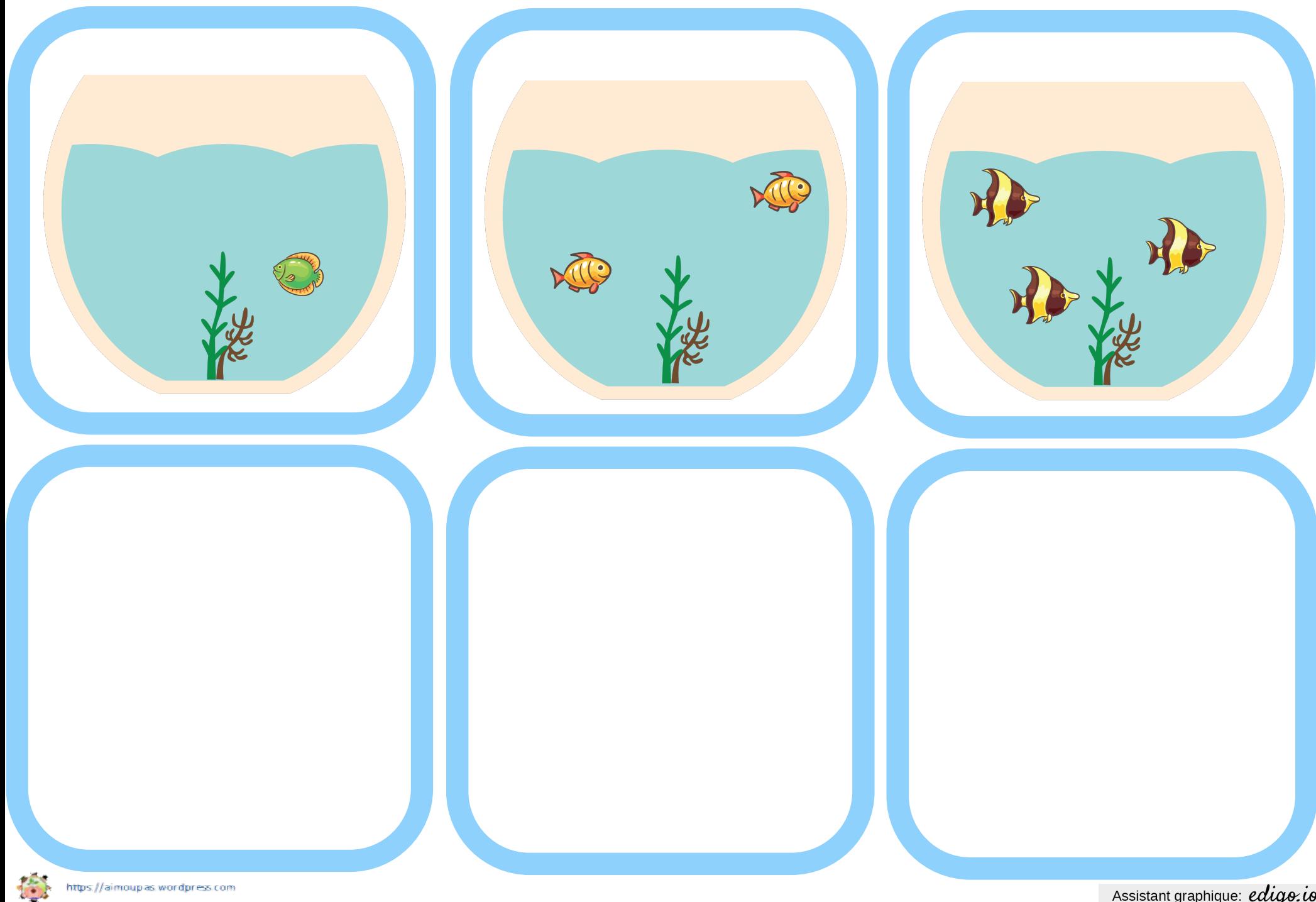

L'Aquarium Associe le nombre de poissons dans l'aquarium au chiffre correspondant.

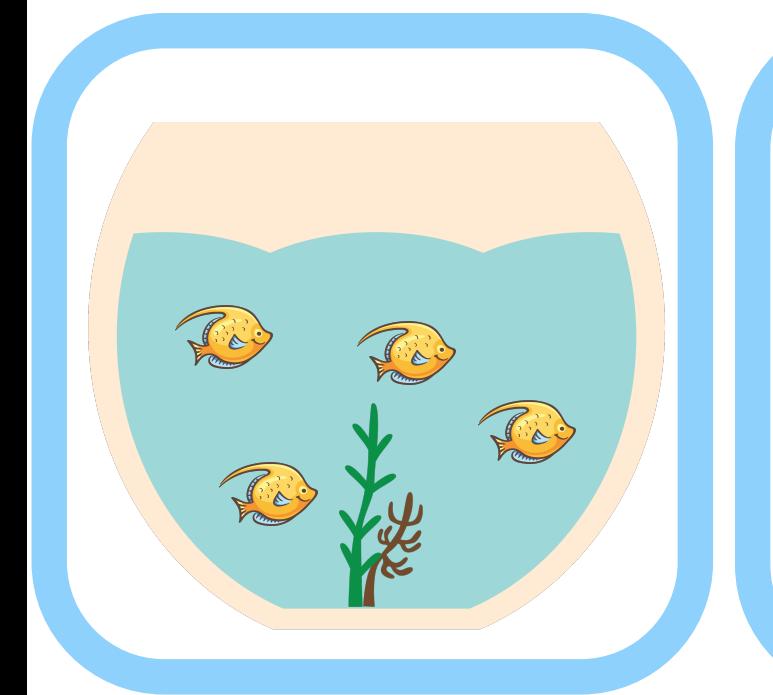

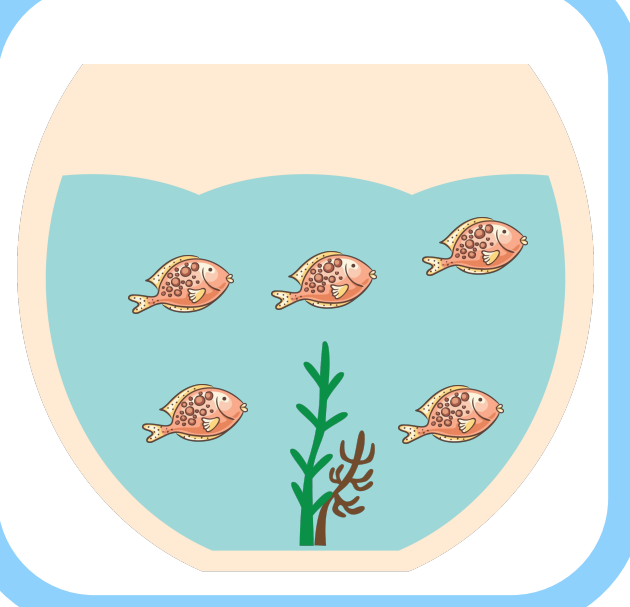

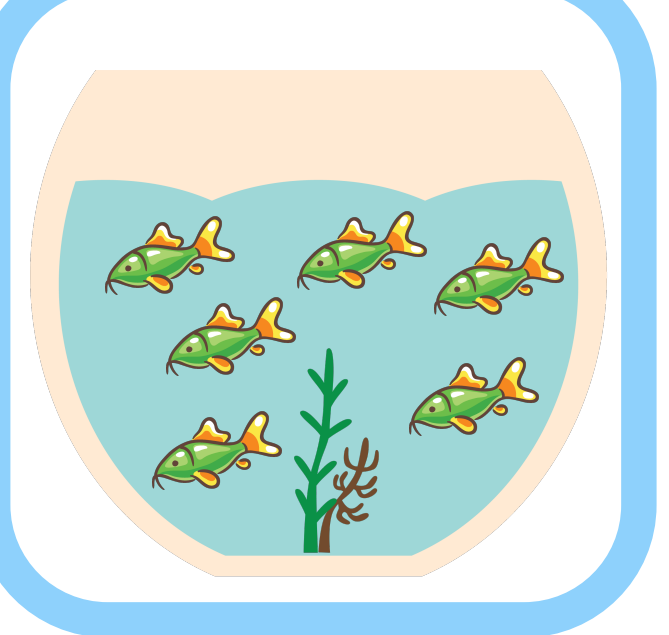

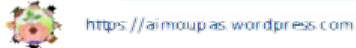

Assistant graphique: edigo.io

L'Aquarium Associe le nombre de poissons dans l'aquarium au chiffre correspondant.

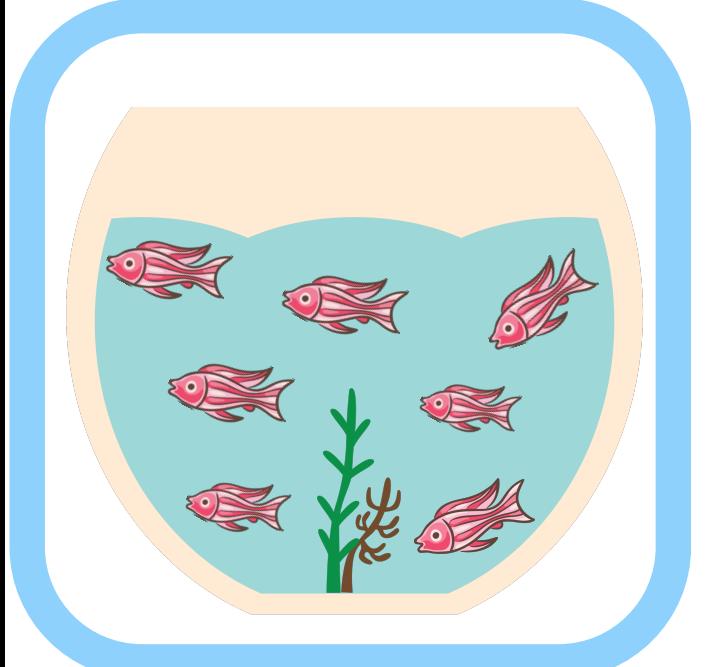

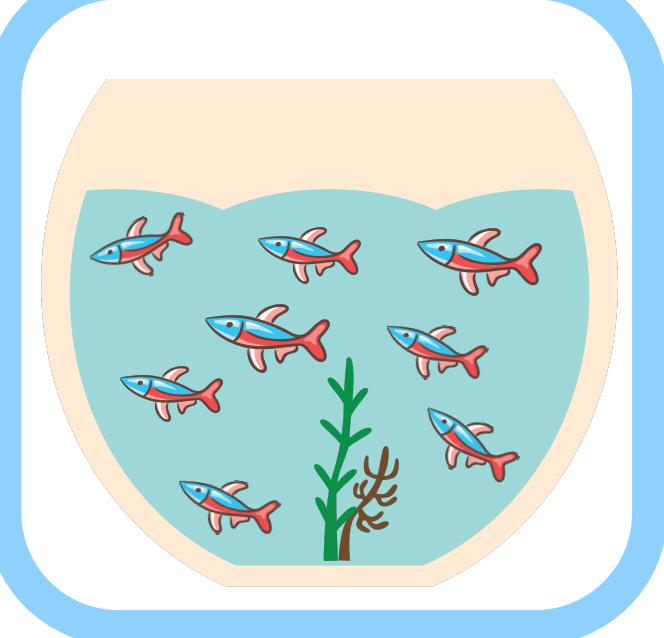

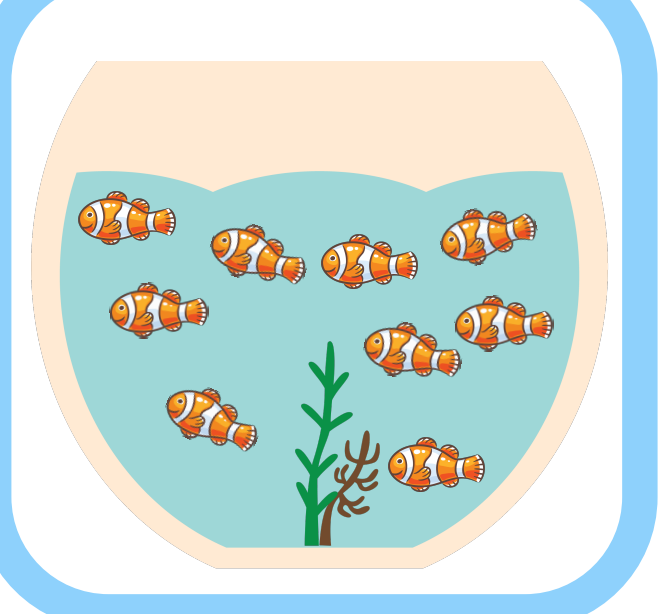

仓 https://aimouplas.wordpress.com

Assistant graphique: edigo.io

## Chiffres à découper

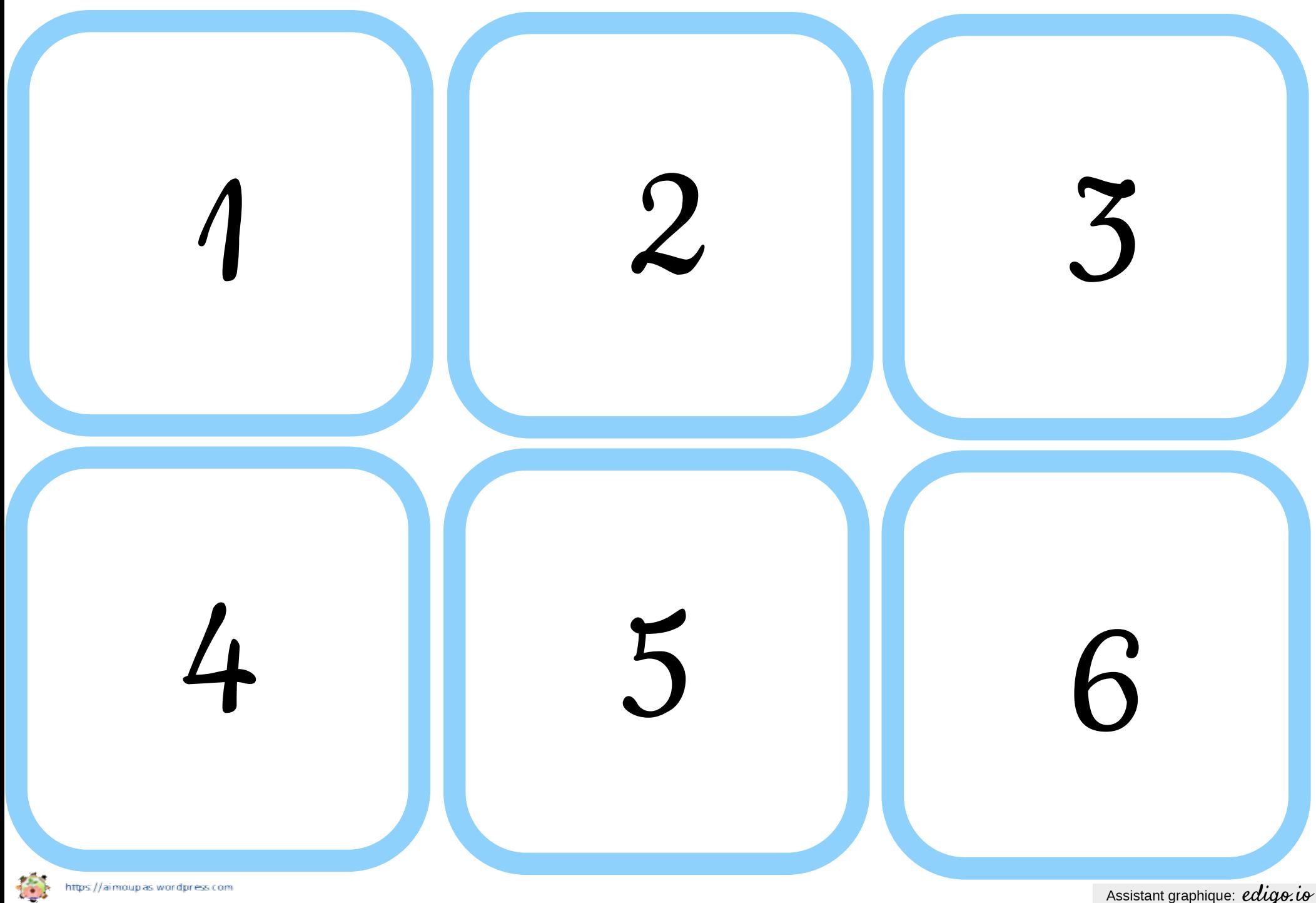

Assistant graphique: edigo.io

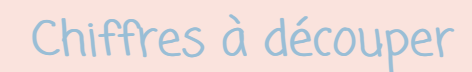

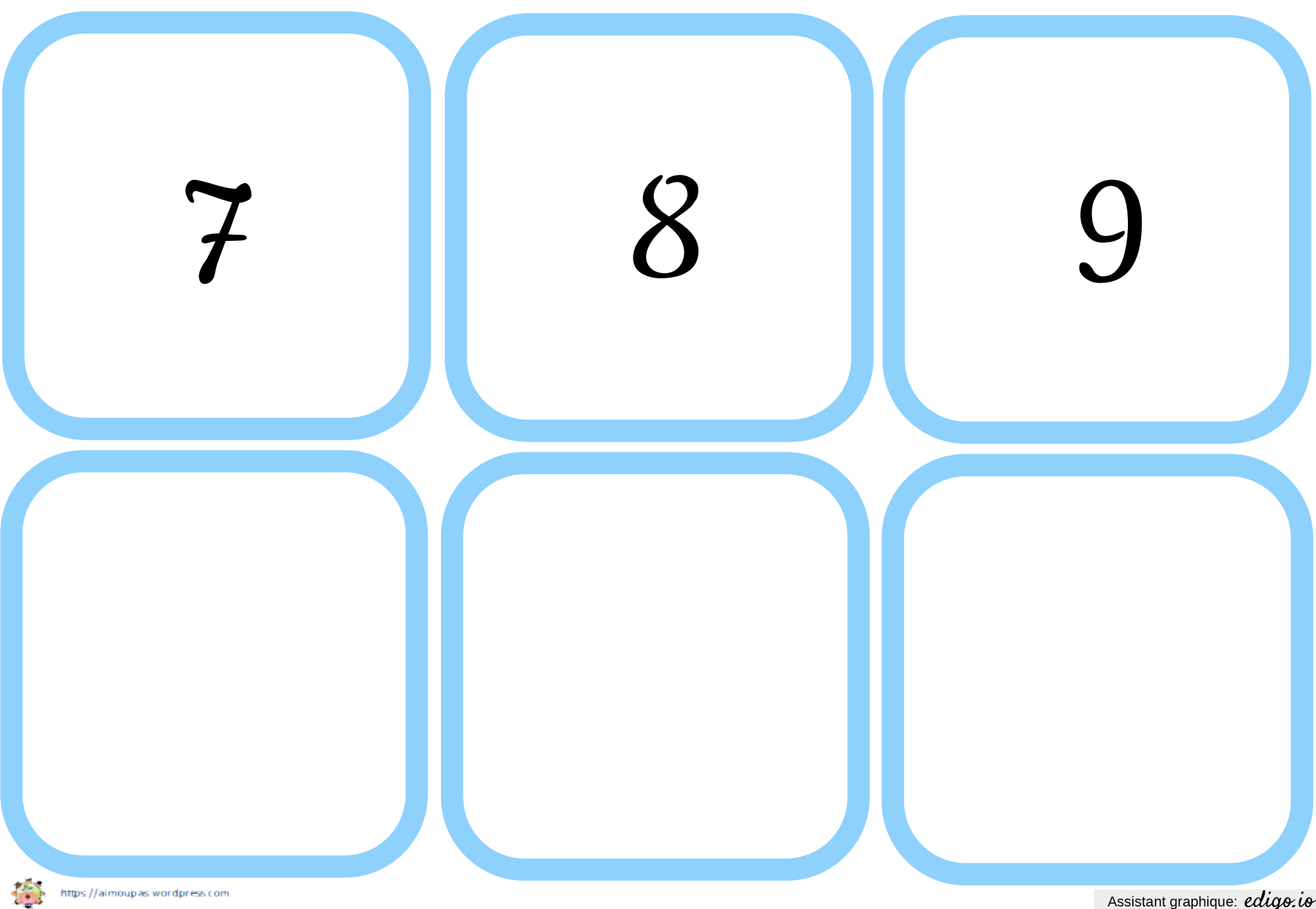

Assistant graphique: edigo.io